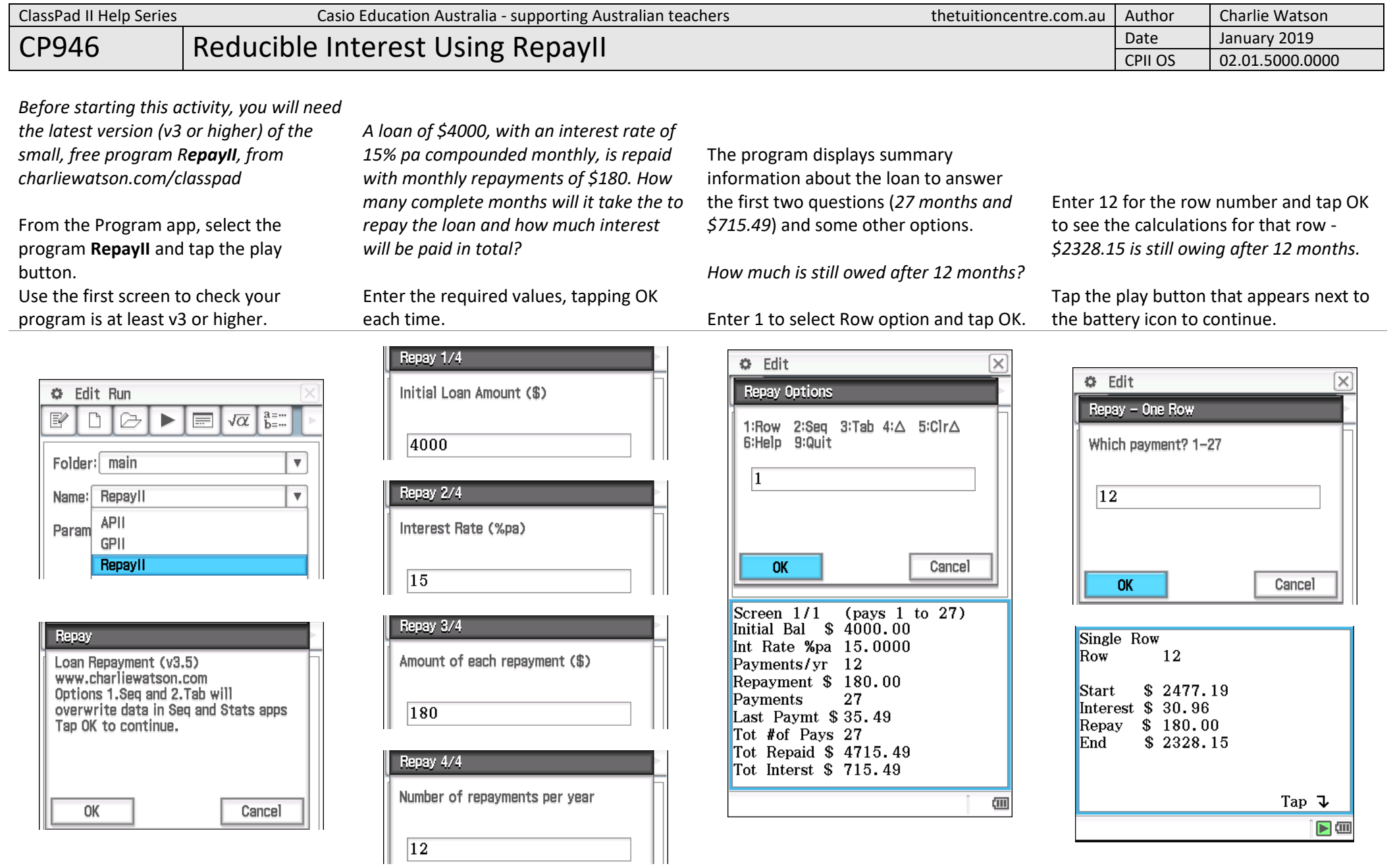

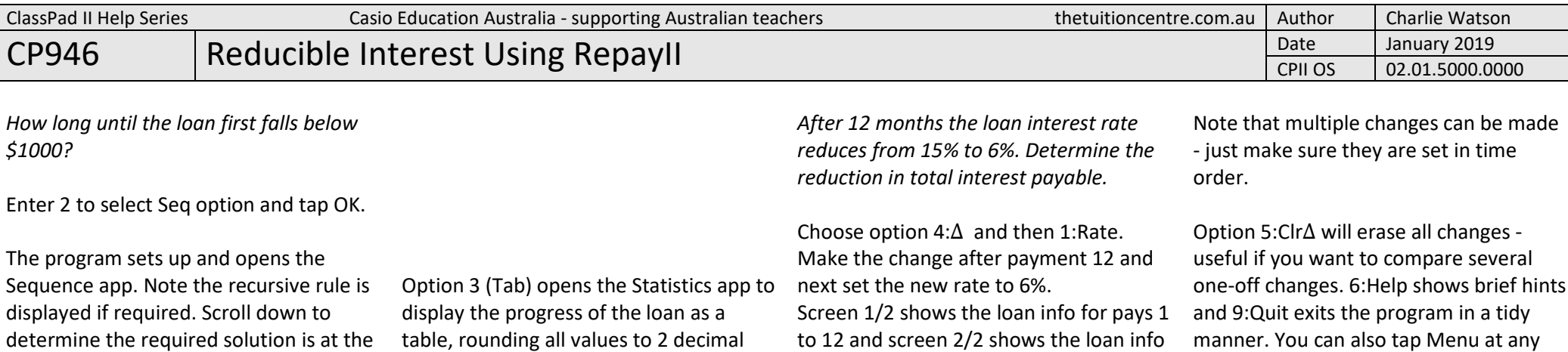

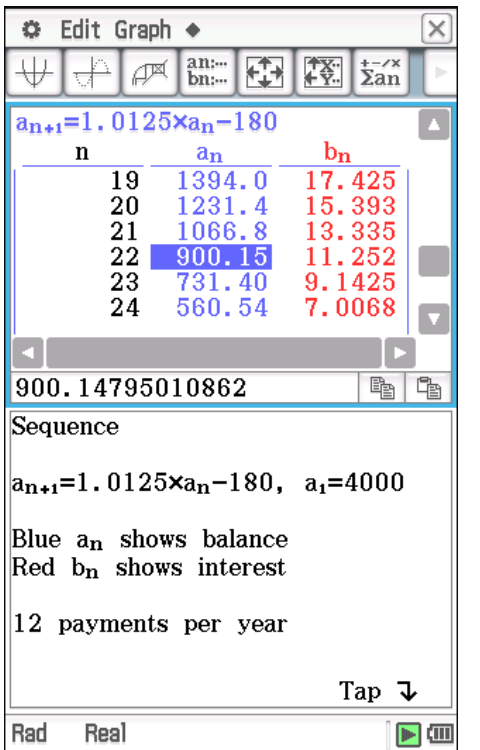

start of month 22 (or end of month 21).

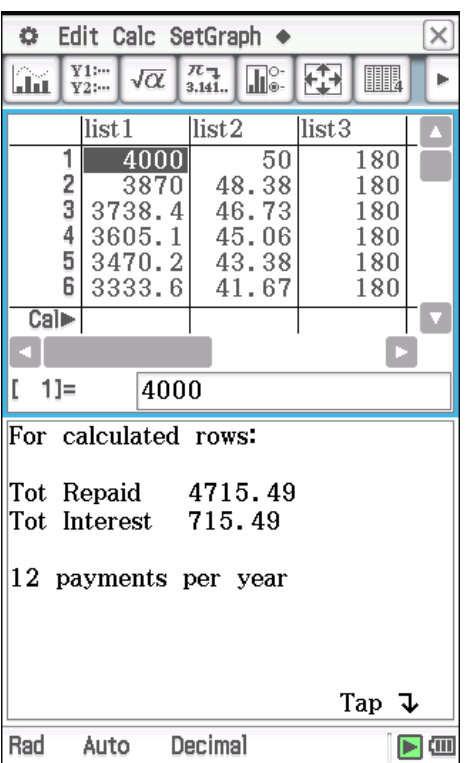

places.

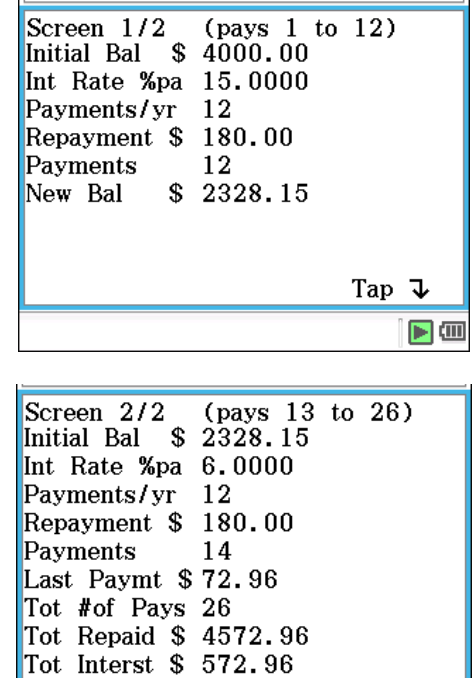

for pays 13 to 26 and totals.

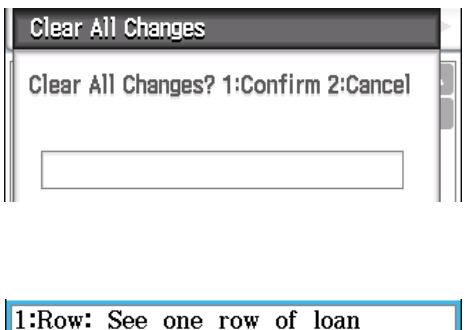

stage to quit the program.

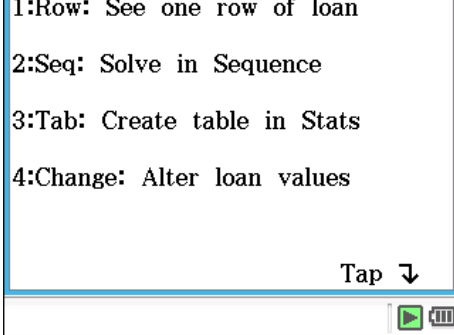